Image Features:

# Local Descriptors

#### Local Features

- **Detection**: Identify the interest points.
- **Description**: Extract a feature descriptor around each interest point.
- Matching: Determine correspondence between descriptors in two views.

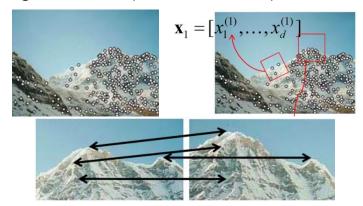

[Source: K. Grauman]

#### **Invariances**

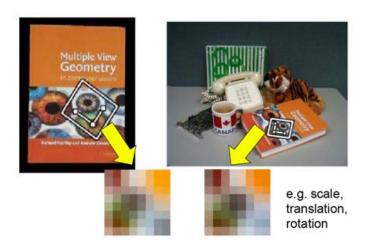

[Source: T. Tuytelaars]

#### **Invariances**

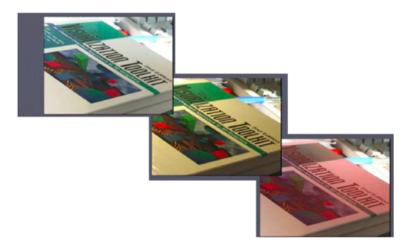

[Source: T. Tuytelaars]

#### What If We Just Took Pixels?

- The simplest way is to write down the list of intensities to form a feature vector, and normalize them (i.e., mean 0, variance 1).
- Why normalization?
- But this is very sensitive to even small shifts, rotations and any affine transformation.

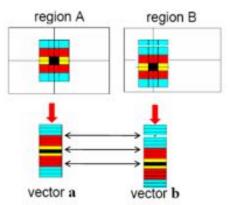

### Tones Of Better Options

- SIFT
- PCA-SIFT
- GLOH
- HOG
- SURF
- DAISY
- LBP
- Shape Contexts
- Color Histograms

### Tones Of Better Options

- SIFT TODAY
- PCA-SIFT
- GLOH
- HOG
- SURF
- DAISY
- LBP
- Shape Contexts
- Color Histograms

# SIFT Descriptor [Lowe 2004]

- SIFT stands for Scale Invariant Feature Transform
- Invented by David Lowe, who also did DoG scale invariant interest points
- Actually in the same paper, which you should read:

David G. Lowe

Distinctive image features from scale-invariant keypoints

International Journal of Computer Vision, 2004

Paper: http://www.cs.ubc.ca/~lowe/papers/ijcv04.pdf

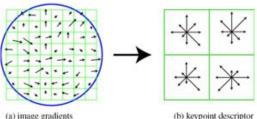

 $\begin{tabular}{ll} \textbf{Our scale invariant interest point detector gives scale } \rho \mbox{ for each keypoint} \\ \end{tabular}$ 

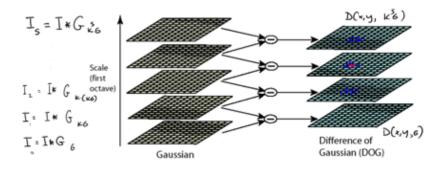

 ${\bf @}$  For each keypoint, we take the Gaussian-blurred image at corresponding scale  $\rho$ 

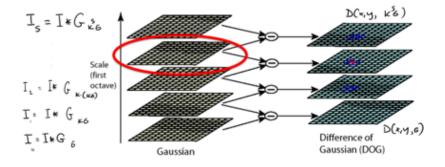

Ompute the gradient magnitude and orientation in neighborhood of each keypoint

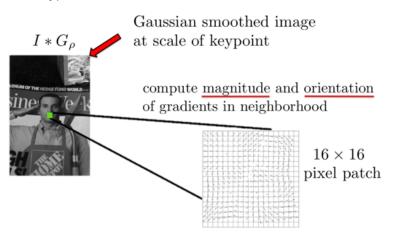

Ompute the gradient magnitude and orientation in neighborhood of each keypoint

magnitude of gradient:

$$|\nabla I(x,y)| = \sqrt{\left(\frac{\partial (I(x,y)*G_{\rho})}{\partial x}\right)^2 + \left(\frac{\partial (I(x,y)*G_{\rho})}{\partial y}\right)^2}$$

gradient orientation:

$$\theta(x,y) = \arctan\left(\frac{\partial I * G_{\rho}}{\partial y} / \frac{\partial I * G_{\rho}}{\partial x}\right)$$

(in case you forgot;))

Compute dominant orientation of each keypoint. How?

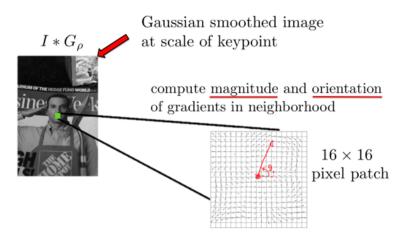

## SIFT Descriptor: Computing Dominant Orientation

ullet Compute a histogram of gradient orientations, each bin covers  $10^\circ$ 

 $16\times16$ 

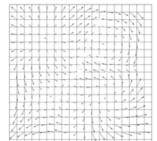

compute histograms of orientations by orientation increments of 10°

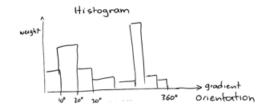

#### SIFT Descriptor: Computing Dominant Orientation

- ullet Compute a histogram of gradient orientations, each bin covers  $10^\circ$
- Orientations closer to the keypoint center should contribute more

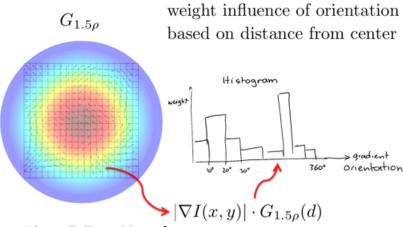

#### SIFT Descriptor: Computing Dominant Orientation

- Compute a histogram of gradient orientations, each bin covers 10°
- Orientations closer to the keypoint center should contribute more
- Orientation giving the peak in the histogram is the keypoint's orientation

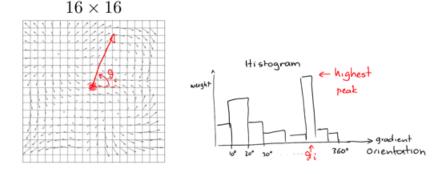

Compute dominant orientation

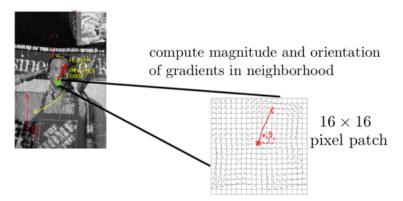

**3** Compute a 128 dimensional descriptor:  $4 \times 4$  grid, each cell is a histogram of 8 orientation bins relative to dominant orientation

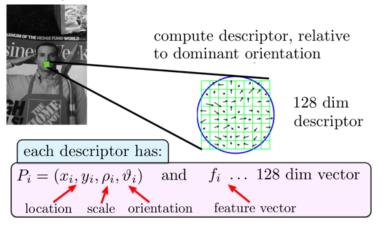

• Compute the orientations relative to the dominant orientation

$$16 \times 16$$
 patch centered in  $(x_i, y_i)$ 

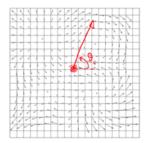

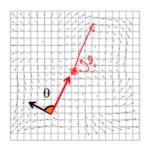

• Compute the orientations relative to the dominant orientation

$$16 \times 16$$
 patch centered in  $(x_i, y_i)$ 

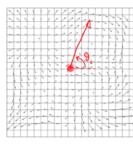

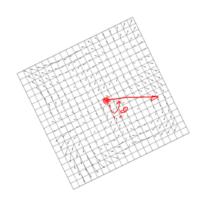

- Compute the orientations relative to the dominant orientation
- $\bullet$  Form a 4  $\times$  4 grid. For each grid cell compute a histogram of orientations for 8 orientation bins spaced apart by 45°

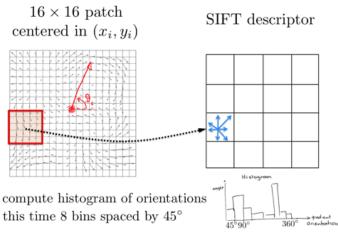

- Compute the orientations relative to the dominant orientation
- $\bullet$  Form a 4  $\times$  4 grid. For each grid cell compute a histogram of orientations for 8 orientation bins spaced apart by 45°

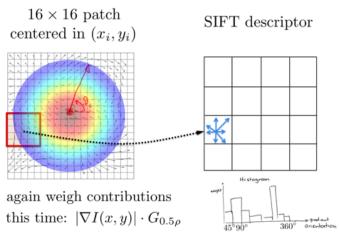

- Compute the orientations relative to the dominant orientation
- $\bullet$  Form a 4  $\times$  4 grid. For each grid cell compute a histogram of orientations for 8 orientation bins spaced apart by 45°
- Form the 128 dimensional feature vector

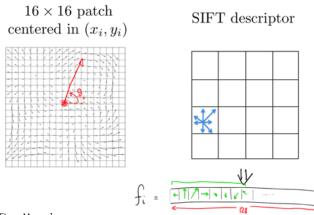

- The resulting 128 non-negative values form a raw version of the SIFT descriptor vector.
- To reduce the **effects of contrast or gain** (additive variations are already removed by the gradient), the 128-D vector is normalized to unit length:  $f_i = f_i/||f_i||$

- The resulting 128 non-negative values form a raw version of the SIFT descriptor vector.
- To reduce the **effects of contrast or gain** (additive variations are already removed by the gradient), the 128-D vector is normalized to unit length:  $f_i = f_i/||f_i||$
- To further make the descriptor robust to other photometric variations, values are clipped to 0.2 and the resulting vector is once again renormalized to unit length.

- The resulting 128 non-negative values form a raw version of the SIFT descriptor vector.
- To reduce the **effects of contrast or gain** (additive variations are already removed by the gradient), the 128-D vector is normalized to unit length:  $f_i = f_i/||f_i||$
- To further make the descriptor robust to other photometric variations, values are clipped to 0.2 and the resulting vector is once again renormalized to unit length.
- Great engineering effort!

- The resulting 128 non-negative values form a raw version of the SIFT descriptor vector.
- To reduce the **effects of contrast or gain** (additive variations are already removed by the gradient), the 128-D vector is normalized to unit length:  $f_i = f_i/||f_i||$
- To further make the descriptor robust to other photometric variations, values are clipped to 0.2 and the resulting vector is once again renormalized to unit length.
- Great engineering effort!
- What is SIFT invariant to?

- The resulting 128 non-negative values form a raw version of the SIFT descriptor vector.
- To reduce the **effects of contrast or gain** (additive variations are already removed by the gradient), the 128-D vector is normalized to unit length:  $f_i = f_i/||f_i||$
- To further make the descriptor robust to other photometric variations, values are clipped to 0.2 and the resulting vector is once again renormalized to unit length.
- Great engineering effort!
- What is SIFT invariant to?

### Properties of SIFT

#### Invariant to:

- Scale
- Rotation

#### Partially invariant to:

- Illumination changes (sometimes even day vs. night)
- Camera viewpoint (up to about 60 degrees of out-of-plane rotation)
- Occlusion, clutter (why?)

#### Also important:

- Fast and efficient can run in real time
- Lots of code available

#### Examples

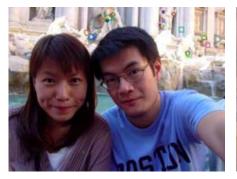

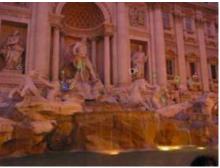

Figure: Matching in day / night under viewpoint change

[Source: S. Seitz]

### Example

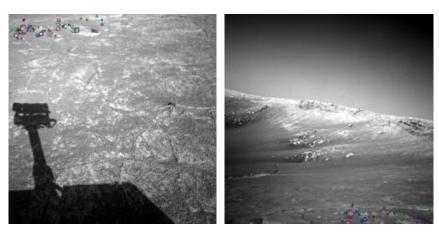

Figure: NASA Mars Rover images with SIFT feature matches

[Source: N. Snavely]

#### **PCA-SIFT**

- The dimensionality of SIFT is pretty high, i.e., 128D for each keypoint
- Reduce the dimensionality using linear dimensionality reduction
- In this case, principal component analysis (PCA)
- Use 10D or so descriptor

[Source: R. Urtasun]

### Gradient location-orientation histogram (GLOH)

- Developed by Mikolajczyk and Schmid (2005): variant of SIFT that uses a log-polar binning structure instead of the four quadrants.
- The spatial bins are 11, and 15, with eight angular bins (except for the central region), for a total of 17 spatial bins and 16 orientation bins.
- The 272D histogram is then projected onto a 128D descriptor using PCA trained on a large database.

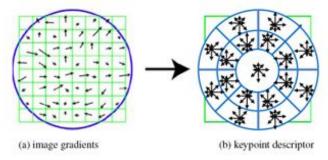

[Source: R. Szeliski]

## Other Descriptors

- SURF
- DAISY
- LBP
- HOG
- Shape Contexts
- Color Histograms

#### Local Features

- **Detection**: Identify the interest points.
- **Description**: Extract feature descriptor around each interest point.
- Matching: Determine correspondence between descriptors in two views.

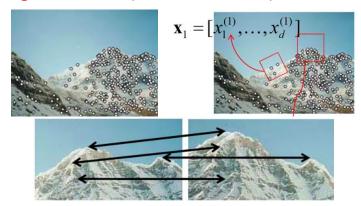

[Source: K. Grauman]

### Image Features:

# Matching the Local Descriptors

Once we have extracted keypoints and their descriptors, we want to match the features between pairs of images.

- Ideally a match is a correspondence between a local part of the object on one image to the same local part of the object in another image
- How should we compute a match?

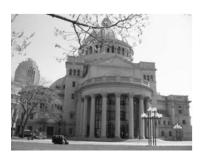

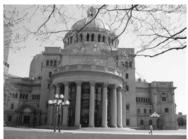

Figure: Images from K. Grauman

Once we have extracted keypoints and their descriptors, we want to match the features between pairs of images.

- Ideally a match is a correspondence between a local part of the object on one image to the same local part of the object in another image
- How should we compute a match?

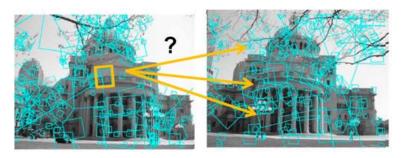

Figure: Images from K. Grauman

• Simple: Compare them all, compute Euclidean distance

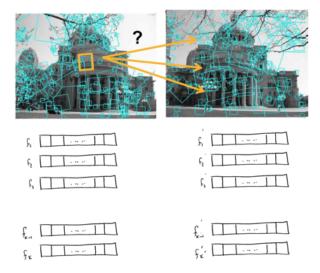

• Simple: Compare them all, compute Euclidean distance

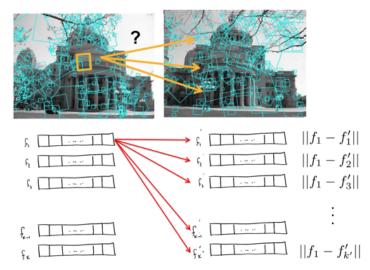

• Find closest match (min distance). How do we know if match is reliable?

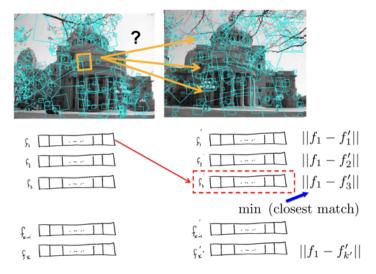

Find also the second closest match. Match reliable if first distance "much"
 smaller than second distance

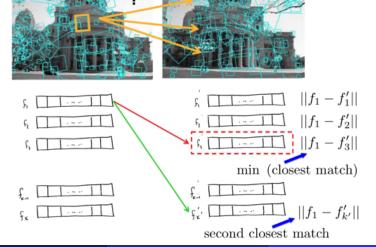

Compute the ratio:

$$\phi_i = \frac{||f_i - f'_i^*||}{||f_i - f'_i^{**}||}$$

where  $f_i^{\prime *}$  is the closest and  $f_i^{\prime **}$  second closest match to  $f_i$ .

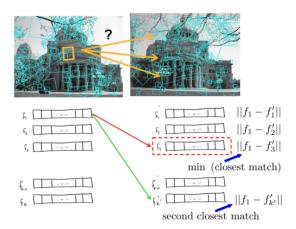

### Which Threshold to Use?

- Setting the threshold too high results in too many false positives, i.e., incorrect matches being returned.
- Setting the threshold too low results in too many false negatives, i.e., too many correct matches being missed

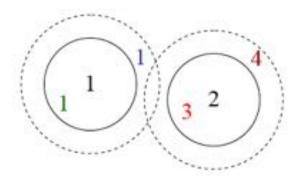

Figure: Images from R. Szeliski

## Which Threshold to Use?

- Threshold ratio of nearest to 2nd nearest descriptor
- Typically:  $\phi_i < 0.8$

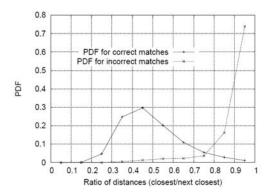

Figure: Images from D. Lowe

[Source: K. Grauman]

# Applications of Local Invariant Features

- Wide baseline stereo
- Motion tracking
- Panorama stitching
- Mobile robot navigation
- 3D reconstruction
- Recognition
- Retrieval

## Wide Baseline Stereo

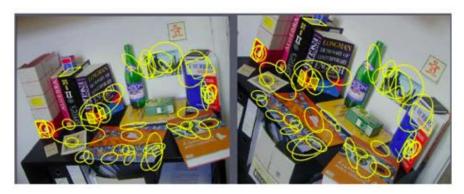

[Source: T. Tuytelaars]

# Recognizing the Same Object

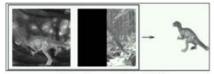

Schmid and Mohr 1997

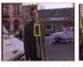

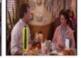

Sivic and Zisserman, 2003

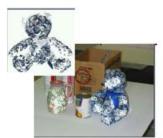

Rothganger et al. 2003

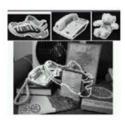

Lowe 2002

[Source: K. Grauman]

# Motion Tracking

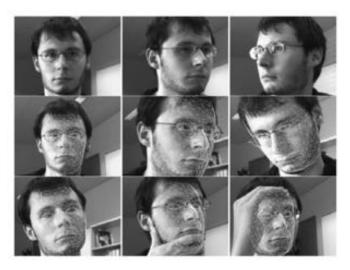

Figure: Images from J. Pilet

- Now we know how to extract scale and rotation invariant features
- We even know how to match features across images
- Can we use this to find Waldo in an even more sneaky scenario?

- Now we know how to extract scale and rotation invariant features
- We even know how to match features across images
- Can we use this to find Waldo in an even more sneaky scenario?

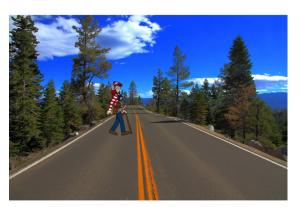

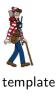

Waldo on the road

- Now we know how to extract scale and rotation invariant features
- We even know how to match features across images
- Can we use this to find Waldo in an even more sneaky scenario?

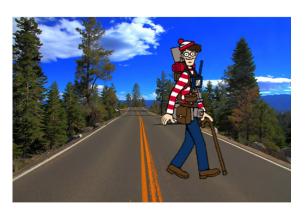

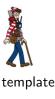

He comes closer... We know how to solve this

- Now we know how to extract scale and rotation invariant features
- We even know how to match features across images
- Can we use this to find Waldo in an even more sneaky scenario?

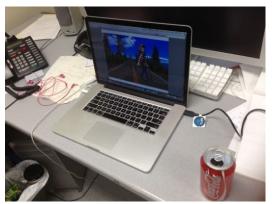

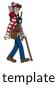

Someone takes a (weird) picture of him!

# Find My DVD!

 More interesting: If we have DVD covers (e.g., from Amazon), can we match them to DVDs in real scenes?

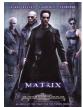

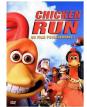

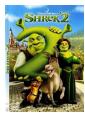

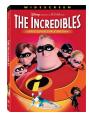

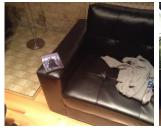

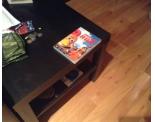

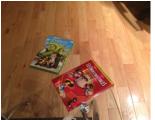

# Matching Planar Objects In New Viewpoints

# What Kind of Transformation Happened To My DVD?

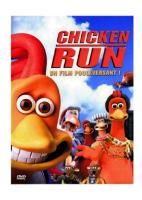

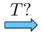

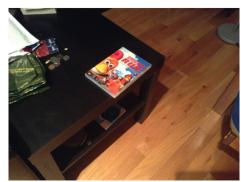

# What Kind of Transformation Happened To My DVD?

 Rectangle goes to a parallelogram (almost but not really, but let's believe that for now)

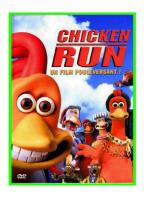

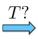

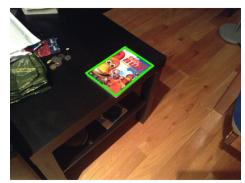

Linear transformations are combinations of É

- Scale,
- Rotation
- Shear
- Mirror

$$\begin{bmatrix} x' \\ y' \end{bmatrix} = \begin{bmatrix} a & b \\ c & d \end{bmatrix} \begin{bmatrix} x \\ y \end{bmatrix}$$

[Source: N. Snavely]

- Origin maps to origin
- Lines map to lines

- Origin maps to origin
- Lines map to lines
- Parallel lines remain parallel

- Origin maps to origin
- Lines map to lines
- Parallel lines remain parallel
- Ratios are preserved

- Origin maps to origin
- Lines map to lines
- Parallel lines remain parallel
- Ratios are preserved
- Closed under composition

- Origin maps to origin
- Lines map to lines
- Parallel lines remain parallel
- Ratios are preserved
- Closed under composition

$$\begin{bmatrix} x' \\ y' \end{bmatrix} = \begin{bmatrix} a & b \\ c & d \end{bmatrix} \begin{bmatrix} e & f \\ g & h \end{bmatrix} \begin{bmatrix} i & j \\ k & l \end{bmatrix} \begin{bmatrix} x \\ y \end{bmatrix}$$

#### Properties of linear transformations:

- Origin maps to origin
- Lines map to lines
- Parallel lines remain parallel
- Ratios are preserved
- Closed under composition

$$\begin{bmatrix} x' \\ y' \end{bmatrix} = \begin{bmatrix} a & b \\ c & d \end{bmatrix} \begin{bmatrix} e & f \\ g & h \end{bmatrix} \begin{bmatrix} i & j \\ k & l \end{bmatrix} \begin{bmatrix} x \\ y \end{bmatrix}$$

What about the translation?

[Source: N. Snavely]

Properties of linear transformations:

- Origin maps to origin
- Lines map to lines
- Parallel lines remain parallel
- Ratios are preserved
- Closed under composition

$$\begin{bmatrix} x' \\ y' \end{bmatrix} = \begin{bmatrix} a & b \\ c & d \end{bmatrix} \begin{bmatrix} e & f \\ g & h \end{bmatrix} \begin{bmatrix} i & j \\ k & l \end{bmatrix} \begin{bmatrix} x \\ y \end{bmatrix}$$

What about the translation?

[Source: N. Snavely]

## Affine Transformations

Affine transformations are combinations of:

- Linear transformations, and
- Translations

$$\begin{bmatrix} x' \\ y' \end{bmatrix} = \begin{bmatrix} a & b \\ c & d \end{bmatrix} \begin{bmatrix} x \\ y \end{bmatrix} + \begin{bmatrix} e \\ f \end{bmatrix}$$

same as

$$\begin{bmatrix} x' \\ y' \end{bmatrix} = \begin{bmatrix} a & b & e \\ c & d & f \end{bmatrix} \begin{bmatrix} x \\ y \\ 1 \end{bmatrix}$$

## Affine Transformations

Affine transformations are combinations of:

- Linear transformations, and
- Translations

$$\begin{bmatrix} x' \\ y' \end{bmatrix} = \begin{bmatrix} a & b \\ c & d \end{bmatrix} \begin{bmatrix} x \\ y \end{bmatrix} + \begin{bmatrix} e \\ f \end{bmatrix}$$

same as:

$$\begin{bmatrix} x' \\ y' \end{bmatrix} = \begin{bmatrix} a & b & e \\ c & d & f \end{bmatrix} \begin{bmatrix} x \\ y \\ 1 \end{bmatrix}$$

## Affine Transformations

Affine transformations are combinations of:

- Linear transformations, and
- Translations

$$\begin{bmatrix} x' \\ y' \end{bmatrix} = \begin{bmatrix} a & b & e \\ c & d & f \end{bmatrix} \begin{bmatrix} x \\ y \\ 1 \end{bmatrix}$$

Properties of affine transformations:

- Origin does not necessarily map to origin
- Lines map to lines
- Parallel lines remain parallel
- Ratios are preserved
- Closed under composition
- Rectangles go to parallelograms

[Source: N. Snavely]

# 2D Image Tranformations

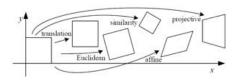

| Transformation    | Matrix                                                                 | # DoF | Preserves      | Icon       |
|-------------------|------------------------------------------------------------------------|-------|----------------|------------|
| translation       | $\left[\begin{array}{c c}I & t\end{array}\right]_{2\times 3}$          | 2     | orientation    |            |
| rigid (Euclidean) | $\left[\begin{array}{c c} R & t\end{array}\right]_{2\times 3}$         | 3     | lengths        | $\Diamond$ |
| similarity        | $\left[\begin{array}{c c} sR \mid t\end{array}\right]_{2 \times 3}$    | 4     | angles         | $\Diamond$ |
| affine            | $\left[\begin{array}{c} \boldsymbol{A} \end{array}\right]_{2\times 3}$ | 6     | parallelism    |            |
| projective        | $\left[egin{array}{c} 	ilde{m{H}} \end{array} ight]_{3	imes 3}$        | 8     | straight lines |            |

- These transformations are a nested set of groups
- Closed under composition and inverse is a member

# What Transformation Happened to My DVD?

- Affine transformation approximates viewpoint changes for roughly planar objects and roughly orthographic cameras (more about these later in class)
- DVD went affine!

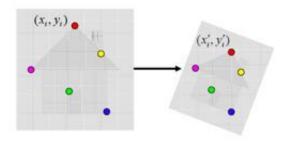

# Computing the (Affine) Transformation

Given a set of matches between images I and J

- How can we compute the affine transformation A from I to J?
- Find transform A that best "agrees" with the matches

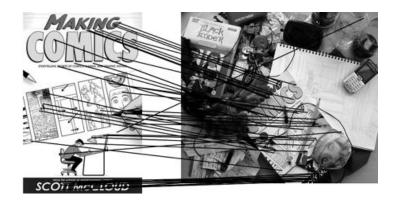

[Source: N. Snavely]

# Computing the (Affine) Transformation

Given a set of matches between images I and J

- How can we compute the affine transformation A from I to J?
- Find transform A that best "agrees" with the matches

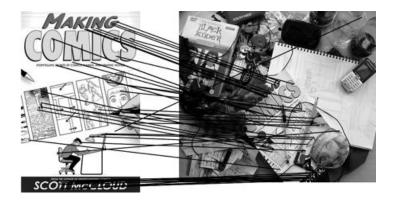

[Source: N. Snavely]

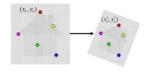

- Let  $(x_i, y_i)$  be a point on the reference (model) image, and  $(x'_i, y'_i)$  its match in the test image
- An affine transformation A maps  $(x_i, y_i)$  to  $(x'_i, y'_i)$ :

$$\begin{bmatrix} x_i' \\ y_i' \end{bmatrix} = \begin{bmatrix} a & b & e \\ c & d & f \end{bmatrix} \begin{bmatrix} x_i \\ y_i \\ 1 \end{bmatrix}$$

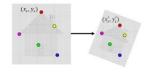

- Let  $(x_i, y_i)$  be a point on the reference (model) image, and  $(x'_i, y'_i)$  its match in the test image
- An affine transformation A maps  $(x_i, y_i)$  to  $(x'_i, y'_i)$ :

$$\begin{bmatrix} x_i' \\ y_i' \end{bmatrix} = \begin{bmatrix} a & b & e \\ c & d & f \end{bmatrix} \begin{bmatrix} x_i \\ y_i \\ 1 \end{bmatrix}$$

• We can rewrite this into a simple linear system:

$$\begin{bmatrix} x_{i} & y_{i} & 0 & 0 & 1 & 0 \\ 0 & 0 & x_{i} & y_{i} & 0 & 1 \end{bmatrix} \begin{bmatrix} a \\ b \\ c \\ d \\ e \\ f \end{bmatrix} = \begin{bmatrix} x'_{i} \\ y'_{i} \end{bmatrix}$$

• But we have many matches:

$$\underbrace{\begin{bmatrix}
x_{i} & y_{i} & 0 & 0 & 1 & 0 \\
0 & 0 & x_{i} & y_{i} & 0 & 1
\end{bmatrix}}_{\mathbf{p}} \underbrace{\begin{bmatrix}
a \\ b \\ c \\ d \\ e \\ f
\end{bmatrix}}_{\mathbf{a}} = \underbrace{\begin{bmatrix}
\vdots \\ x'_{i} \\ y'_{i} \\ \vdots \\ \mathbf{p}'
\end{bmatrix}}_{\mathbf{p}}$$

For each match we have two more equations

• But we have many matches:

- For each match we have two more equations
- How many matches do we need to compute A?

• But we have many matches:

- For each match we have two more equations
- How many matches do we need to compute A?

• But we have many matches:

$$\underbrace{\begin{bmatrix}
x_{i} & y_{i} & 0 & 0 & 1 & 0 \\
0 & 0 & x_{i} & y_{i} & 0 & 1
\end{bmatrix}}_{\mathbf{P}} \underbrace{\begin{bmatrix}
a \\ b \\ c \\ d \\ e \\ f
\end{bmatrix}}_{\mathbf{a}} = \underbrace{\begin{bmatrix}
\vdots \\ x'_{i} \\ y'_{i} \\ \vdots \end{bmatrix}}_{\mathbf{P}'}$$

- For each match we have two more equations
- How many matches do we need to compute A?
- ullet 6 parameters o 3 matches
- But the more, the better (more reliable)
- How do we compute A?

$$\begin{bmatrix}
 \vdots & & & \\
 x_i & y_i & 0 & 0 & 1 & 0 \\
 0 & 0 & x_i & y_i & 0 & 1 \\
 \vdots & & & \end{bmatrix}
\underbrace{\begin{bmatrix}
 a \\
 b \\
 c \\
 d \\
 e \\
 f
\end{bmatrix}}_{\mathbf{p}} = \underbrace{\begin{bmatrix}
 \vdots \\
 x'_i \\
 y'_i \\
 \vdots
\end{bmatrix}}_{\mathbf{p}'}$$

• If we have 3 matches, then computing A is really easy:

$$\mathbf{a} = \mathbf{P}^{-1}\mathbf{P}'$$

$$\begin{bmatrix}
 \vdots & & & \\
 x_i & y_i & 0 & 0 & 1 & 0 \\
 0 & 0 & x_i & y_i & 0 & 1 \\
 \vdots & & & \end{bmatrix}
\begin{bmatrix}
 a \\
 b \\
 c \\
 d \\
 e \\
 f
\end{bmatrix} = \begin{bmatrix}
 \vdots \\
 x'_i \\
 y'_i \\
 \vdots \\
 P'
\end{bmatrix}$$

• If we have 3 matches, then computing A is really easy:

$$\mathbf{a} = \mathbf{P}^{-1}\mathbf{P}'$$

• If we have more than 3, then we do **least-squares estimation**:

$$\min_{a,b,\cdots,f} ||\mathbf{Pa} - \mathbf{P}'||_2^2$$

• If we have 3 matches, then computing A is really easy:

$$\mathbf{a} = \mathbf{P}^{-1}\mathbf{P}'$$

• If we have more than 3, then we do **least-squares estimation**:

$$\min_{a,b,\cdots,f} ||\mathbf{Pa} - \mathbf{P}'||_2^2$$

Which has a closed form solution:

$$\mathbf{a} = (\mathbf{P}^T \mathbf{P})^{-1} \mathbf{P}^T \mathbf{P}'$$

# Image Alignment Algorithm: Affine Case

Given images I and J

- Compute image features for I and J
- 2 Match features between I and J
- $oldsymbol{\circ}$  Compute affine transformation A between I and J using least squares on the set of matches

#### Image Alignment Algorithm: Affine Case

Given images I and J

- Compute image features for I and J
- 2 Match features between I and J
- **3** Compute affine transformation A between I and J using least squares on the set of matches

Is there a problem with this?

#### Robustness

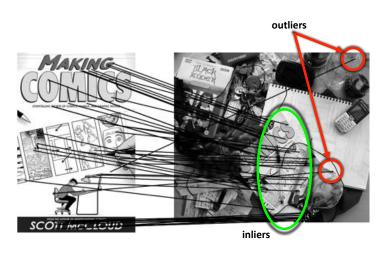

 $[\mathsf{Source} \colon \mathsf{N}. \ \mathsf{Snavely}]$ 

#### Simple Case

(This example is unrelated to the object matching example, but it nicely shows how to robustify estimation)

• Let's consider a simpler example ... Fit a line to the points below!

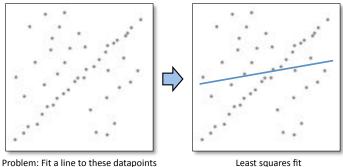

#### Simple Case

(This example is unrelated to the object matching example, but it nicely shows how to robustify estimation)

• Let's consider a simpler example ... Fit a line to the points below!

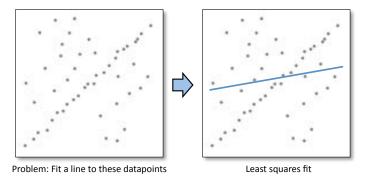

• How can we fix this?

 Take the minimal number of points to compute what we want. In the line example, two points (in our affine example, three matches)

- Take the minimal number of points to compute what we want. In the line example, two points (in our affine example, three matches)
- By "take" we mean choose at random from all points

- Take the minimal number of points to compute what we want. In the line example, two points (in our affine example, three matches)
- By "take" we mean choose at random from all points
- Fit a line to the selected pair of points

- Take the minimal number of points to compute what we want. In the line example, two points (in our affine example, three matches)
- By "take" we mean choose at random from all points
- Fit a line to the selected pair of points
- Count the number of all points that "agree" with the line: We call the agreeing points inliers

- Take the minimal number of points to compute what we want. In the line example, two points (in our affine example, three matches)
- By "take" we mean choose at random from all points
- Fit a line to the selected pair of points
- Count the number of all points that "agree" with the line: We call the agreeing points inliers
- "Agree" = within a small distance of the line

- Take the minimal number of points to compute what we want. In the line example, two points (in our affine example, three matches)
- By "take" we mean choose at random from all points
- Fit a line to the selected pair of points
- Count the number of all points that "agree" with the line: We call the agreeing points inliers
- "Agree" = within a small distance of the line
- Repeat this many times, remember the number of inliers for each trial
- Among several trials, select the one with the largest number of inliers

This procedure is called RAndom SAmple Consensus

 Randomly select minimal subset of points

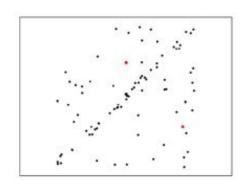

- Randomly select minimal subset of points
- 2 Hypothesize a model

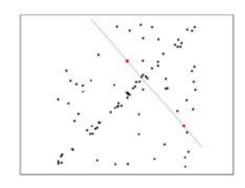

- Randomly select minimal subset of points
- 4 Hypothesize a model
- Compute error function

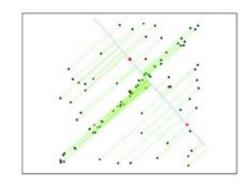

- Randomly select minimal subset of points
- 4 Hypothesize a model
- Compute error function
- Select points consistent with model

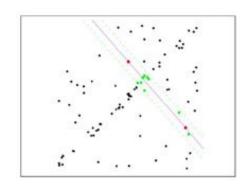

- Randomly select minimal subset of points
- 2 Hypothesize a model
- Compute error function
- Select points consistent with model
- Repeat hypothesize and verify loop

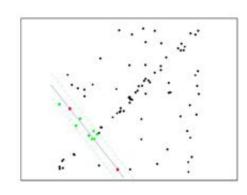

- Randomly select minimal subset of points
- 4 Hypothesize a model
- Compute error function
- Select points consistent with model
- Repeat hypothesize and verify loop

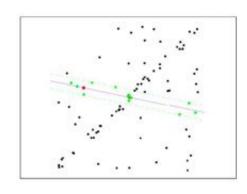

- Randomly select minimal subset of points
- 2 Hypothesize a model
- Compute error function
- Select points consistent with model
- Repeat hypothesize and verify loop
- 6 Choose model with largest set of inliers

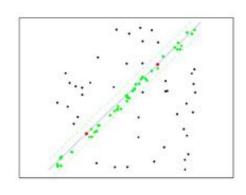

#### **Translations**

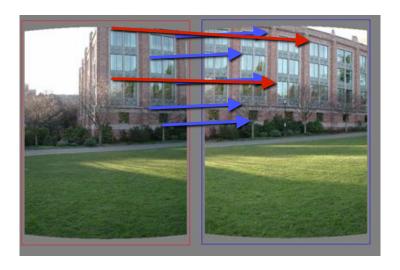

# RAndom SAmple Consensus

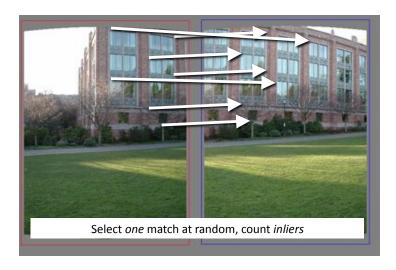

# RAndom SAmple Consensus

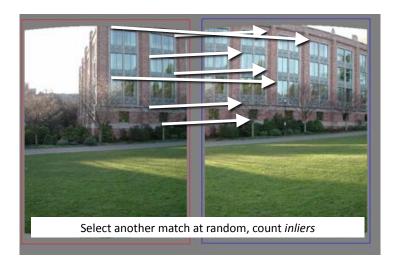

# RAndom SAmple Consensus

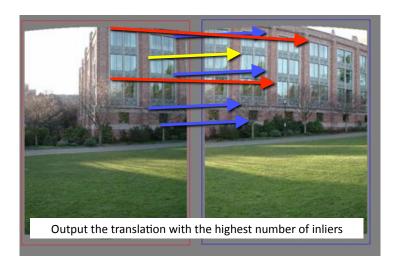

#### RANSAC

 All the inliers will agree with each other on the translation vector; the (hopefully small) number of outliers will (hopefully) disagree with each other

#### **RANSAC**

- All the inliers will agree with each other on the translation vector; the (hopefully small) number of outliers will (hopefully) disagree with each other
- ullet RANSAC only has guarantees if there are <50% outliers

#### **RANSAC**

- All the inliers will agree with each other on the translation vector; the (hopefully small) number of outliers will (hopefully) disagree with each other
- ullet RANSAC only has guarantees if there are <50% outliers
- "All good matches are alike; every bad match is bad in its own way." –
   [Tolstoy via Alyosha Efros]

#### Affine Transformation

How?

#### Affine Transformation

#### How?

- Find matches across images I and J. This gives us points  $X_I$  in image I and  $X_J$  in J, where we know that the point  $X_I^k$  is a match with  $X_J^k$
- Iterate:
  - Choose 3 pairs of matches randomly
  - Compute the affine transformation
  - Project all matched points  $X_I$  from I to J via the computed transformation. This gives us  $\hat{X}_I$
  - Find how many matches are inliers, i.e.,  $||\hat{X}_I^k X_J^k|| < thresh.$
- Choose the transformation with the most inliers

• Inlier threshold related to the amount of noise we expect in inliers

- Inlier threshold related to the amount of noise we expect in inliers
- Often model noise as Gaussian with some standard deviation (e.g., 3 pixels)

- Inlier threshold related to the amount of noise we expect in inliers
- Often model noise as Gaussian with some standard deviation (e.g., 3 pixels)
- Number of rounds related to the percentage of outliers we expect, and the probability of success we'd like to guarantee

- Inlier threshold related to the amount of noise we expect in inliers
- Often model noise as Gaussian with some standard deviation (e.g., 3 pixels)
- Number of rounds related to the percentage of outliers we expect, and the probability of success we'd like to guarantee
- Suppose there are 20% outliers, and we want to find the correct answer with 99% probability

- Inlier threshold related to the amount of noise we expect in inliers
- Often model noise as Gaussian with some standard deviation (e.g., 3 pixels)
- Number of rounds related to the percentage of outliers we expect, and the probability of success we'd like to guarantee
- Suppose there are 20% outliers, and we want to find the correct answer with 99% probability
- How many rounds do we need?

[Source: R. Urtasun]

• Sufficient number of trials *S* must be tried.

- Sufficient number of trials S must be tried.
- Let *p* be the probability that any given correspondence is valid and *P* be the total probability of success after *S* trials.

- Sufficient number of trials *S* must be tried.
- Let *p* be the probability that any given correspondence is valid and *P* be the total probability of success after *S* trials.
- The likelihood in one trial that all k random samples are inliers is  $p^k$

- Sufficient number of trials *S* must be tried.
- Let *p* be the probability that any given correspondence is valid and *P* be the total probability of success after *S* trials.
- The likelihood in one trial that all k random samples are inliers is  $p^k$
- The likelihood that S such trials will all fail is

$$1 - P = (1 - p^k)^S$$

- Sufficient number of trials S must be tried.
- Let *p* be the probability that any given correspondence is valid and *P* be the total probability of success after *S* trials.
- The likelihood in one trial that all k random samples are inliers is  $p^k$
- The likelihood that S such trials will all fail is

$$1 - P = (1 - p^k)^S$$

The required minimum number of trials is

$$S = \frac{\log(1-P)}{\log(1-p^k)}$$

- Sufficient number of trials S must be tried.
- Let *p* be the probability that any given correspondence is valid and *P* be the total probability of success after *S* trials.
- The likelihood in one trial that all k random samples are inliers is  $p^k$
- The likelihood that S such trials will all fail is

$$1 - P = (1 - p^k)^S$$

• The required minimum number of trials is

$$S = \frac{\log(1-P)}{\log(1-p^k)}$$

• The number of trials grows quickly with the number of sample points used.

- Sufficient number of trials S must be tried.
- Let *p* be the probability that any given correspondence is valid and *P* be the total probability of success after *S* trials.
- The likelihood in one trial that all k random samples are inliers is  $p^k$
- The likelihood that S such trials will all fail is

$$1 - P = (1 - p^k)^S$$

The required minimum number of trials is

$$S = \frac{\log(1-P)}{\log(1-p^k)}$$

• The number of trials grows quickly with the number of sample points used.

[Source: R. Urtasun]

#### Pros

• Simple and general

#### Pros

- Simple and general
- Applicable to many different problems

#### Pros

- Simple and general
- Applicable to many different problems
- Often works well in practice

#### Pros

- Simple and general
- Applicable to many different problems
- Often works well in practice

#### Cons

Parameters to tune

#### Pros

- Simple and general
- Applicable to many different problems
- Often works well in practice

#### Cons

- Parameters to tune
- Sometimes too many iterations are required

#### Pros

- Simple and general
- Applicable to many different problems
- Often works well in practice

#### Cons

- Parameters to tune
- Sometimes too many iterations are required
- Can fail for extremely low inlier ratios

#### Pros

- Simple and general
- Applicable to many different problems
- Often works well in practice

#### Cons

- Parameters to tune
- Sometimes too many iterations are required
- Can fail for extremely low inlier ratios
- We can often do better than brute-force sampling

[Source: N. Snavely, slide credit: R. Urtasun]

### Ransac Verification

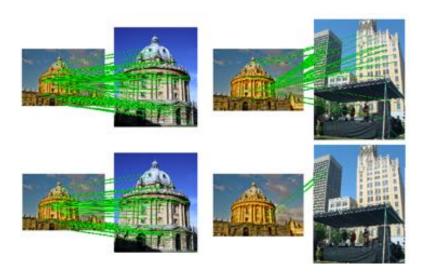

[Source: K. Grauman, slide credit: R. Urtasun]

### Summary – Stuff You Need To Know

To match image I and J under affine transformation:

- Compute scale and rotation invariant keypoints in both images
- Compute a (rotation invariant) feature vector in each keypoint (e.g., SIFT)
- Match all features in I to all features in J
- For each feature in reference image I find closest match in J
- If ratio between closest and second closest match is < 0.8, keep match</li>
- Do RANSAC to compute affine transformation *A*:
  - Select 3 matches at random
  - Compute A
  - Compute the number of inliers
  - Repeat
  - Find A that gave the most inliers